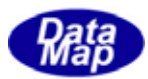

# DSHEng4 (GEMGEM300)

# APP

 $(C, C+, \dots$ Net-Vb, C# )

# VOL-

16 (SF17)

3.17  $(SF23, SF25, SF27)$ 

DSHEng4-09-3032A-00

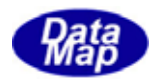

# Windows Microsoft Corporation

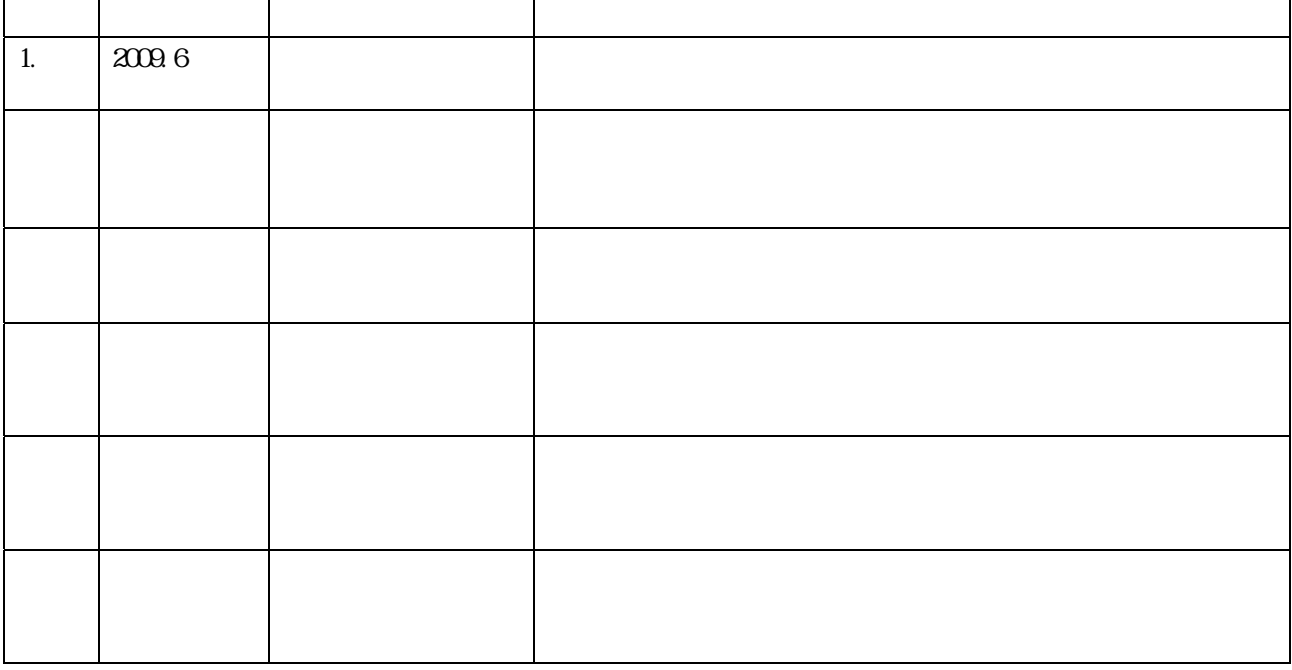

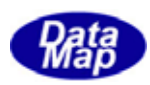

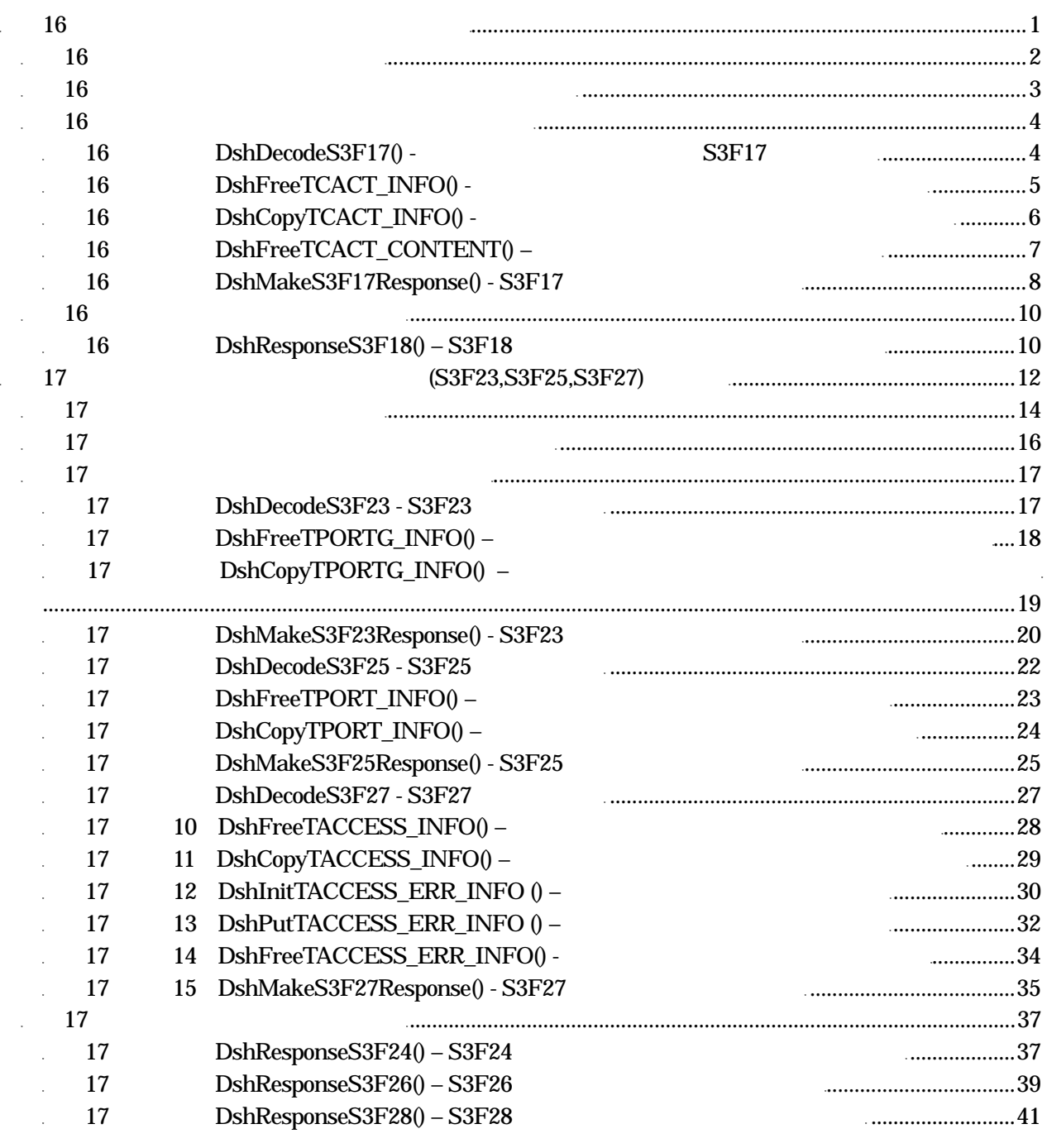

 $(VOL \qquad \qquad )$ 

 $10 \qquad 1$ 

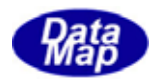

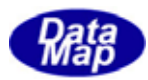

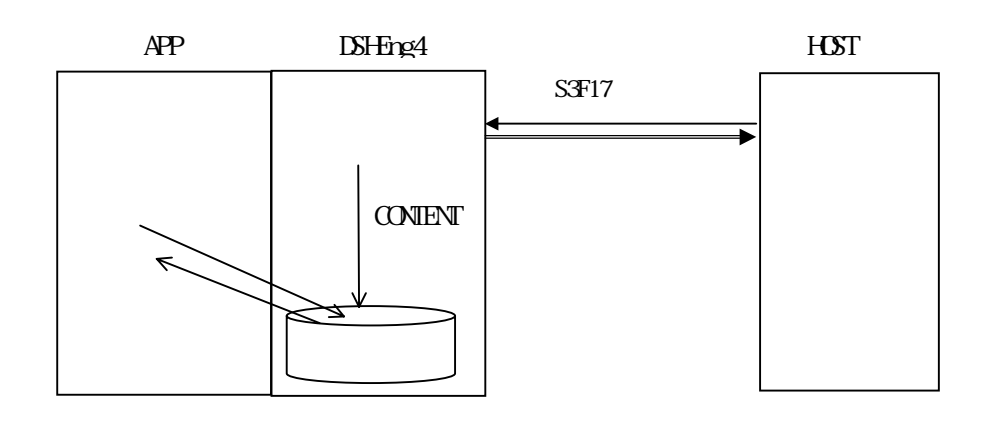

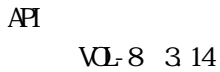

 $\overline{AP}$   $\overline{AP}$ 

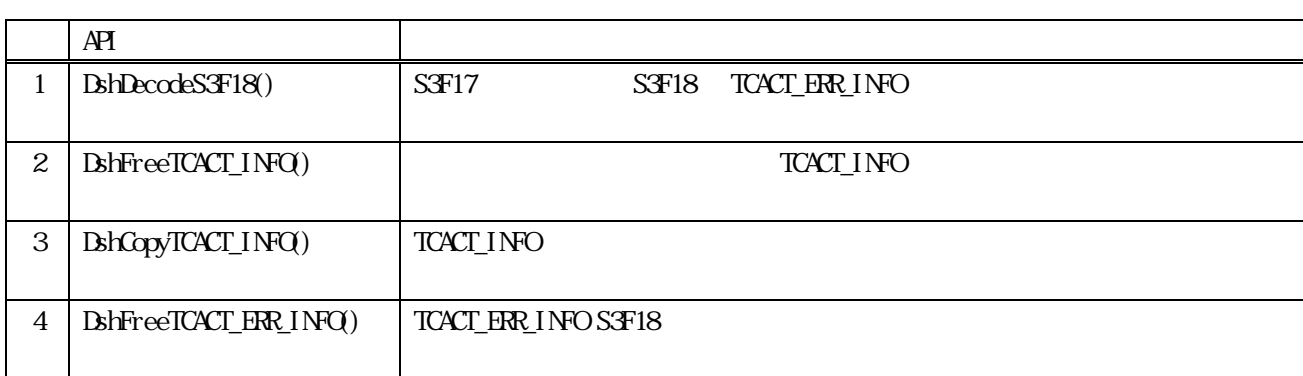

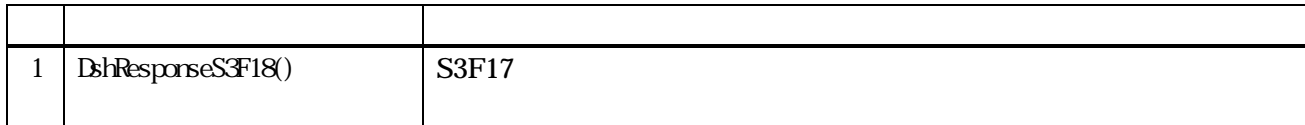

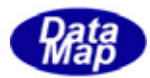

TCAR\_INFO

```
TCACT INFO – Carrier Action Information - S3F17
typedef struct{ 
       TDATAID dataid; 
       char *caction; // car action cmd 
      int action_index; // caction index
       char *carspec; // carrier spec ( carid ) 
       int ptn; // port no. 
       int cp_count; // parameter count 
       TCACT_PARA **cp_list; // paramete list 
}TCACT_INFO; 
(2)TCACT_PARA – Carrier Action Parameter Information 
typedef struct{ 
       char *cattrid; // cattrid 
      int attr_index; // cattrid
       void *cattrdata; // cattrdata 
}TCACT_PARA; 
(3)TCACT_ERR_INFO – Carrier Action Response Information – S3F18 
typedef struct{ 
       int caack; // CAACK 
      int \terr_{c} cunt; \tfrac{1}{2} TERR_INFO **err_list; // エラー情報リスト 
       } TCACT_ERR_INFO; 
TERR_INFO – Object
typedef struct{ 
      int errcode; // (U1)
      char *errtext; // } TERR_INFO;
```
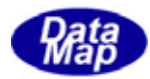

 $16$ 

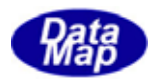

# 16.3.1 DshDecodeS3F17() - 53F17

# $[c, G+]$

API int APIX DshDecodeS3F17(  $DSHMSG *sng$ ,  $\frac{1}{2}$  // SECS TCACT\_INFO \*pinfo // );

# [.NET VB]

Function DshDecodeS3F17 ( ByRef smsg As dshdr2.DSHMSG, ByRef info As dsh\_info.TCACT\_INFO) As Int32

# [.NET C#]

int DshDecodeS3F17( ref DSHMSG smsg, ref TCACT\_INFO info );

smsg

 $S3F17$ 

pinfo

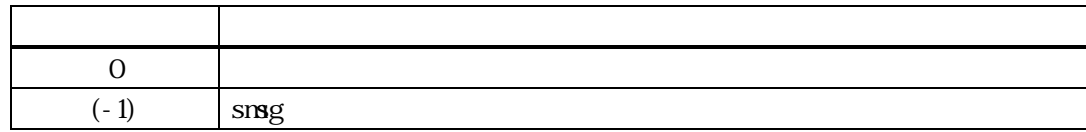

smsg S3F17 TCACT\_INFO

smsg S3F17

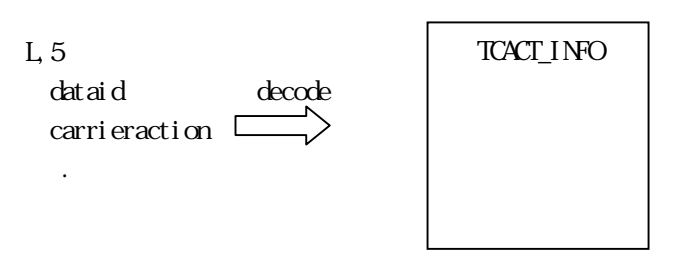

 $16$ 

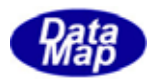

# 16.3.2 DshFreeTCACT\_INFO() -

 $[c, G+]$ API void APIX DshFreeTCAR\_INFO( TCACT\_INFO \*pinfo // );

#### [.NET VB]

Sub DshFreeTCACT\_INFO ( ByRef info As dsh\_info.TCACT\_INFO)

# [.NET C#]

void DshFreeTCACT\_INFO( ref TCACT\_INFO info );

pinfo

TCACT\_INFO TCACT\_INFO 0 pinfo NLL

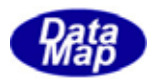

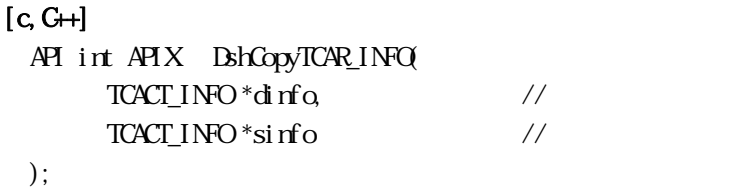

#### [.NET VB]

Function DshCopyTCACT\_INFO ( ByRef dinfo As IntPtr, ByRef sinfo As dsh\_info.TCACT\_INFO) As Int32

#### [.NET C#]

int DshCopyTCACT\_INFO( ref TCACT\_INFO dinfo, ref TCACT\_INFO sinfo );

#### dinfo

sinfo

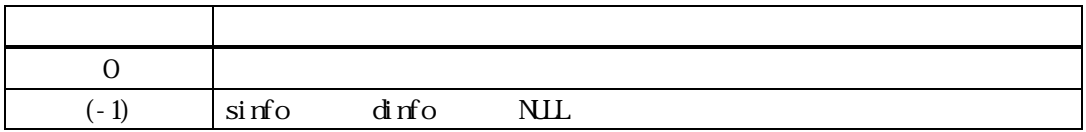

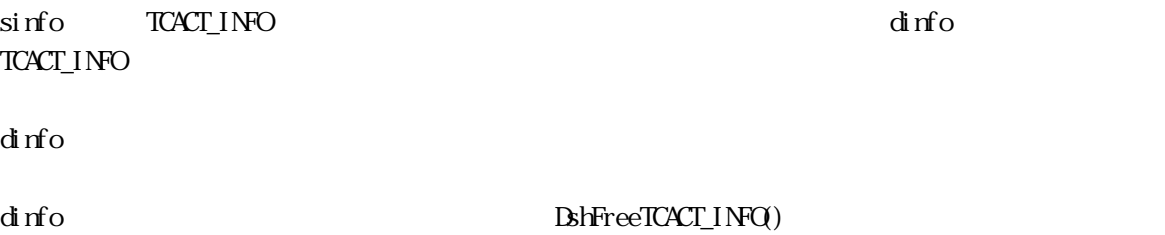

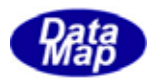

# 16.3.16.16 DshFreeTCACT\_CONTENT()

# $[c, G+]$

API int APIX DshFreeTCACT\_CONTENT(  $TCACT_CONIENT$  \*info,  $\frac{1}{2}$  //

#### [.NET VB]

Sub DshFreeTCACT\_CONTENT ( ByRef info As dsh\_info.TCACT\_CONTENT)

#### [.NET C#]

void DshFreeTCACT\_CONTENT( ref TCACT\_CONTENT info );

info

info TCACT\_CONTEIN TCACT\_CONTENT 0 info NLL

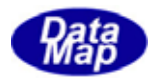

# $[c, G+]$

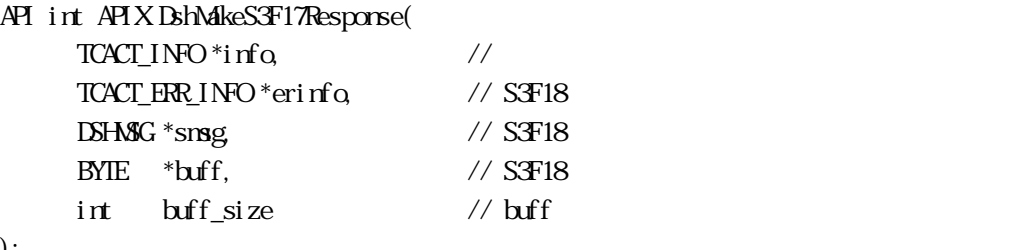

# );

#### [.NET VB]

Function DshMakeS3F17Response ( ByRef info As dsh\_info.TCACT\_INFO, ByRef erinfo As dsh\_info.TCACT\_ERR\_INFO, ByRef smsg As dshdr2.DSHMSG, ByRef buff As Byte,

ByVal buff\_size As Int32) As Int32

#### [.NET C#]

```
int DshMakeS3F17Response( 
          ref TCACT_INFO info, 
          ref TCACT_ERR_INFO erinfo, 
          ref DSHMSG smsg, 
          byte[] buff, 
          int buff_size );
```

```
info
```
erinfo  $S3F18$ msg  $S3F18$ buff  $S3F18$ buff\_size buff

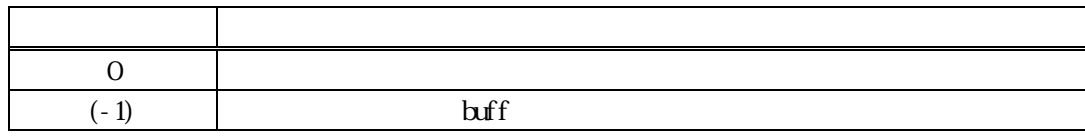

 $S3F17$   $S3F18$  info  $s3F18$ 

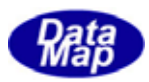

caack S3F18 CAACK CAACK S3F17 53F17  $\frac{1}{2}$ 

erinfo **DshInitTCACT\_ERR\_INFO ()** DshPutTOBJ\_ERR\_INFO ()

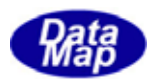

# 16.18.1 DshResponseS3F18() S3F18

**16.4**  $\overline{a}$ 

#### $[c, G+]$

```
API int APIX DshResponseS3F18( 
    ID_TR trid // DSHDR2 ID
    TCACT_INFO*info, \frac{1}{2} // TCACT_ERR_INFO*erinfo
    // S3F18
);
```
#### [.NET VB]

Function DshResponseS3F18 ( ByVal trid As Int32, ByRef info As dsh\_info.TCACT\_INFO, ByRef erinfo As dsh\_info.TCACT\_ERR\_INFO) As Int32

#### [.NET C#]

 int DshResponseS3F18( uint trid, ref TCACT\_INFO info, ref TCACT\_ERR\_INFO erinfo );

#### trid

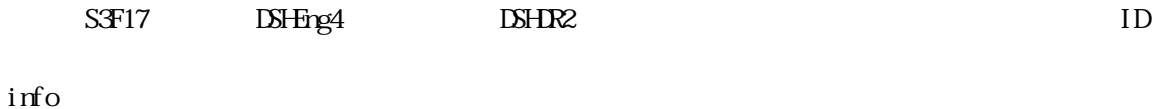

erinfo

 $S3F18$ 

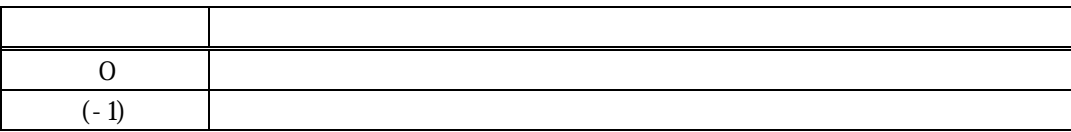

 $S3F17$ 

#### DLL(dsh\_ulib.dll) DSHEng4

#### **TCACT\_ERR\_INFO** S3F18

S3F18

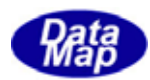

 $\text{RMF} = \text{TR} \left( \text{DFT} \right) \qquad \qquad \text{RMF} = \text{TR} \left( \text{DFT} \right) \qquad \qquad \text{TR} \left( \text{DFT} \right)$ 

S3F18 BhMakeS3F18Response()

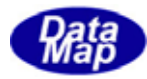

 $\overline{API}$ 

 $\overline{AB}$ 

 $A$ Pi  $A$ 

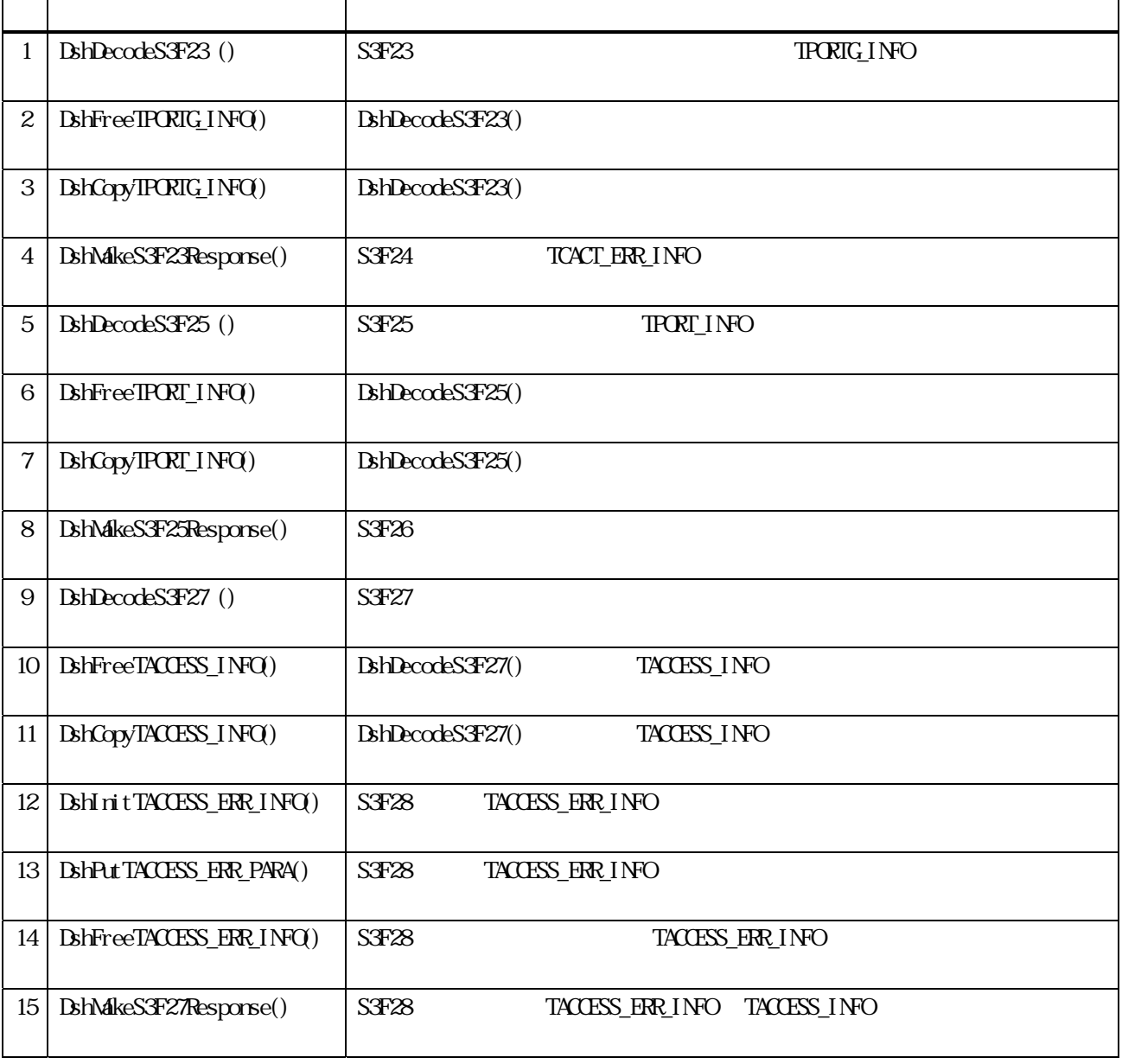

(注) S3F23、S3F25 に対する応答メッセージのための応答情報の構造体はS3F17(キャリアアクション)で使用する TCACT\_ERR\_INFO S3F17

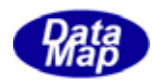

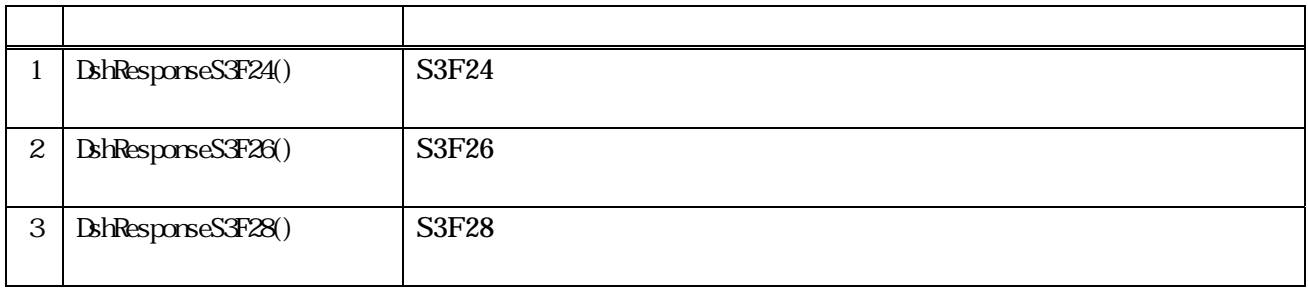

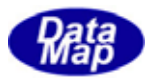

S3F23 S3F24  $S3F23$ typedef struct{ char \*portgrpaction; // group port action char \*portgrpname; // port group name int pn\_count; // parameter count TPORTG\_PARA \*\*pn\_list; // paramete list }TPORTG\_INFO; typedef struct{ char \*paramname; // paramname int pval\_fmt; // paramval item fmt int pval\_size; // paramval data array size void \*paramval; // paramval data }TPORTG\_PARA; S3F24 S3F18 TCACT\_ERR\_INFO  $S3F25$  $S3F25$ typedef struct{ char \*portaction; // port action int ptn; int pn\_count; // parameter count TPORT\_PARA \*\*pn\_list; // paramete list }TPORT\_INFO; typedef struct{ char \*paramname; // paramname int pval\_fmt; // paramval item fmt int pval\_size; // paramval data array size void \*paramval; // paramval data }TPORT\_PARA; S3F26 S3F18 TCACT\_ERR\_INFO S3F27  $S3F27$ typedef struct{ int accessmode; // access mode 0/1 int port\_count; // no. of port int \*port\_list; // port no. list }TACCESS\_INFO;

Vol 10 14

#### $17$

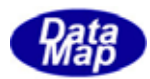

S3F26

typedef struct{ int caack; int err\_count; TACCESS\_ERR\_PORT \*\*err\_list; } TACCESS\_ERR\_INFO;

typedef struct{

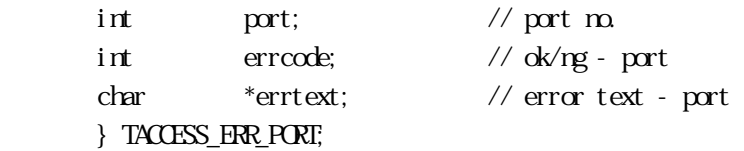

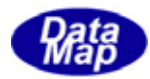

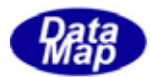

17. **DshDecodeS3F23 - S3F23** 

# $[c, G+]$

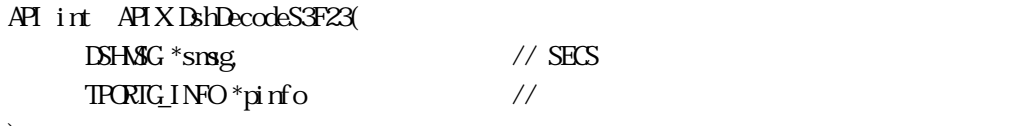

);

#### [.NET VB]

Function DshDecodeS3F23 ( ByRef smsg As dshdr2.DSHMSG, ByRef info As dsh\_info.TPORTG\_INFO) As Int32

# [.NET C#]

int DshDecodeS3F23( ref DSHMSG smsg, ref TPORTG\_INFO info );

smsg

SF23 SECS

pinfo

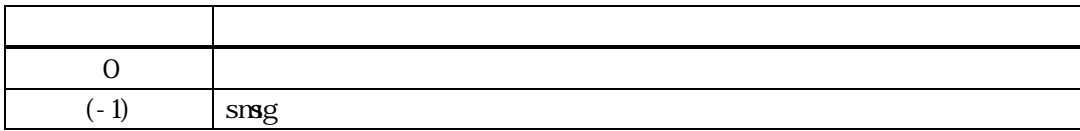

 $S3F23$ TPORTG\_INFO

DshFreeTPORTG\_INFO()

smsg S3F23

 $L<sub>3</sub>$ 

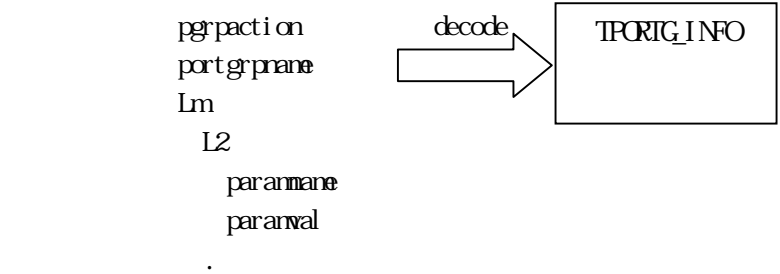

3.17.3 ポート関連情報処理ライブラリ関数

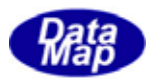

# 17.3.1.2 DshFreeTPORTG\_INFO()

 $[c, G+]$ API void APIX DshFreeTPORTG\_INFO(  $TRCRIC_LINO *pi$  if o  $\frac{1}{2}$  // );

[.NET VB]

Sub DshFreeTPORTG\_INFO ( ByRef info As dsh\_info.TPORTG\_INFO)

[.NET C#]

void DshFreeTPORTG\_INFO( ref TPORTG\_INFO info );

pinfo

TPORTG\_INFO TPORTG\_INFO 0 pinfo NLL

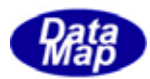

# 17.3.3.3.3 DshCopyTPORTG\_INFO()

# $[c, C++]$ API int APIX DshCopyTPORTG\_INFO(  $TRRIC_1NFO *d$ info,  $\frac{1}{2}$  // TPORTG\_INFO \*sinfo // );

# [.NET VB]

Function DshCopyTPORTG\_INFO ( ByRef dinfo As dsh\_info.TPORTG\_INFO, ByRef sinfo As dsh\_info.TPORTG\_INFO) As Int32

#### [.NET C#]

int DshCopyTPORTG\_INFO( ref TPORTG\_INFO dinfo, ref TPORIG\_INFO sinfo );

#### dinfo

sinfo

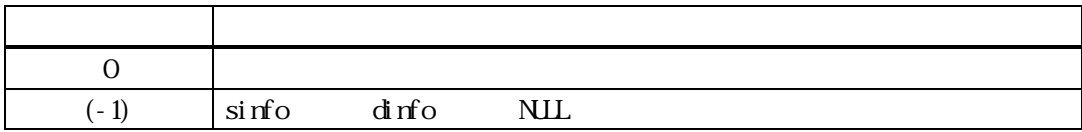

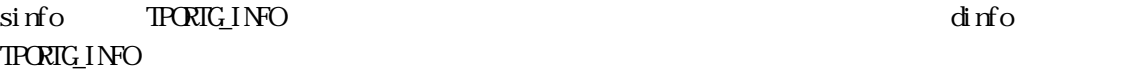

dinfo quality and the contract of the contract of the contract of the contract of the contract of the contract of the contract of the contract of the contract of the contract of the contract of the contract of the contract

 $d$ info  $\Delta M$ FreeTPORTG\_INFO()

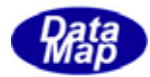

### $[c, G+]$

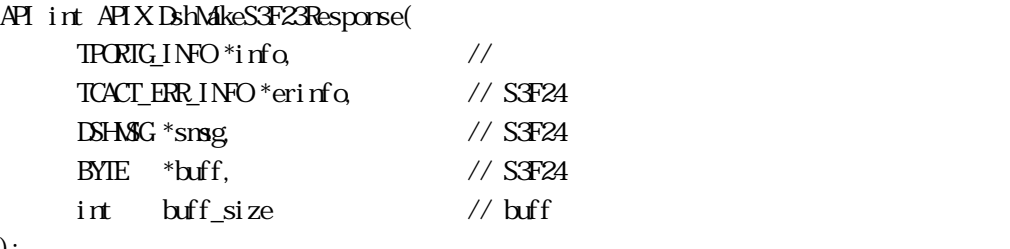

# );

#### [.NET VB]

Function DshMakeS3F23Response (

 ByRef info As dsh\_info.TPORTG\_INFO, ByRef erinfo As dsh\_info.TCACT\_ERR\_INFO, ByRef smsg As dshdr2.DSHMSG, ByRef buff As Byte, ByVal buff\_size As Int32) As Int32

# [.NET C#]

```
int DshMakeS3F23Response( 
          ref TPORTG_INFO info, 
          ref TCACT_ERR_INFO erinfo, 
          ref DSHMSG smsg, 
          byte[] buff, 
          int buff_size );
```

```
info
```
erinfo  $S3F24$ msg  $S$ F24  $C$ buff  $S$ F24  $S$ buff\_size buff

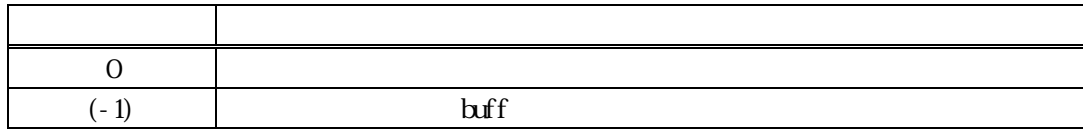

 $S\overline{A}Z3$   $S\overline{A}Z4$  info  $S\overline{A}Z4$  info  $S\overline{A}Z3$ 

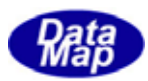

caack S3F24 CAACK CAACK S3F23

erinfo **DshinitTCACT\_ERR\_INFO()** DshPutTOBJ\_ERR\_INFO()

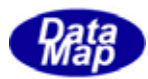

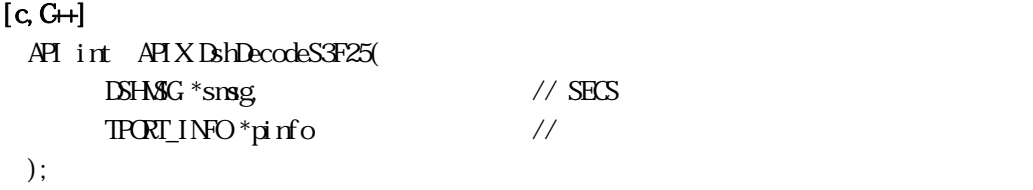

[.NET VB]

Function DshDecodeS3F25 ( ByRef smsg As dshdr2.DSHMSG, ByRef info As dsh\_info.TPORT\_INFO\ As Int32

#### [.NET C#]

int DshDecodeS3F25( ref DSHMSG smsg, ref TPORT\_INFO info );

smsg

S3F25 SECS pinfo

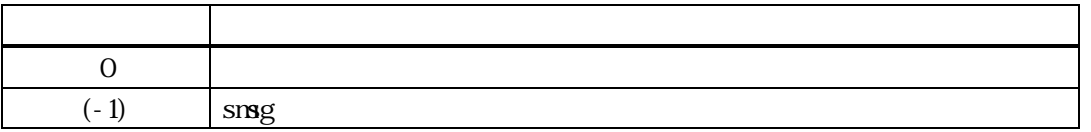

 $S3F25$  TPORT\_INFO

DshFreeTPORT\_INFO()

smsg S3F25

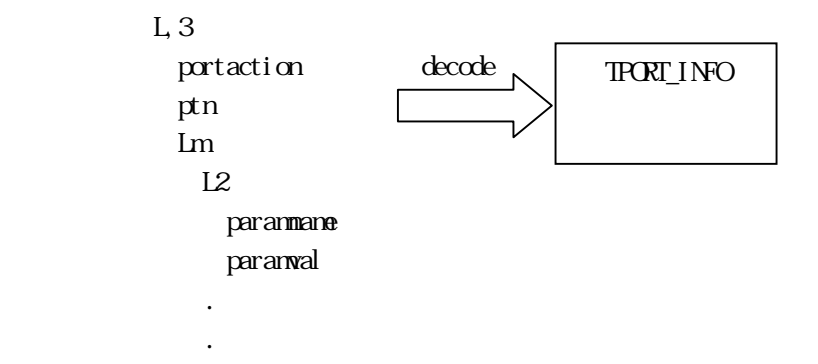

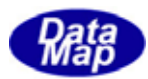

# 17. DshFreeTPORT\_INFO()

 $[c, G+]$ API void APIX DshFreeTPORT\_INFO( TPORT\_INFO \*pinfo // );

[.NET VB]

Sub DshFreeTPORT\_INFO ( ByRef info As dsh\_info.TPORT\_INFO)

[.NET C#]

void DshFreeTPORT\_INFO( ref TPORT\_INFO info );

pinfo

TPORT\_INFO TPORT\_INFO 0 pinfo NLL

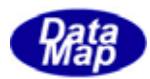

# 17. DshCopyTPORT\_INFO()

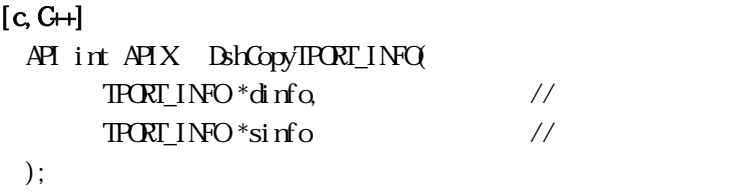

#### [.NET VB]

Function DshCopyTPORT\_INFO ( ByRef dinfo As I dsh\_info.TPORT\_INFO, ByRef sinfo As dsh\_info.TPORT\_INFO) As Int32

#### [.NET C#]

int DshCopyTPORT\_INFO( ref TPORT\_INFO dinfo, ref TPORT\_INFO sinfo );

#### dinfo

sinfo

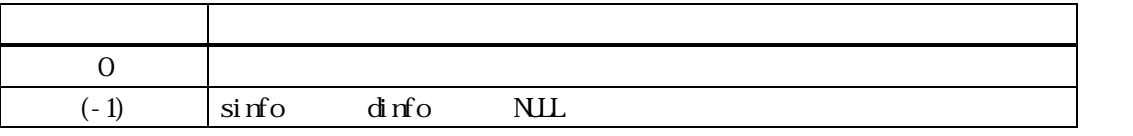

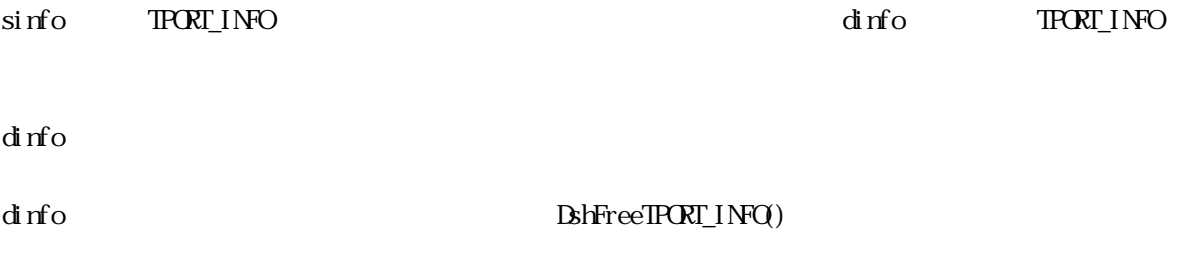

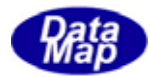

### $[c, G+]$

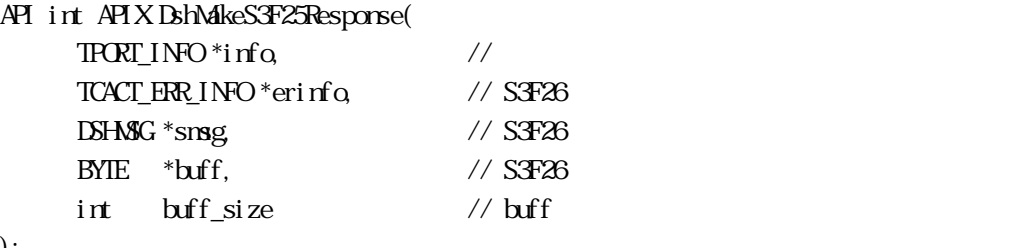

# );

#### [.NET VB]

Function DshMakeS3F25Response ( ByRef info As dsh\_info.TPORT\_INFO, ByRef erinfo As dsh\_info.TCACT\_ERR\_INFO,

 ByRef smsg As dshdr2.DSHMSG, ByRef buff As Byte, ByVal buff\_size As Int32) As Int32

# [.NET C#]

```
int DshMakeS3F25Response( 
          ref TPORT_INFO info, 
          ref TCACT_ERR_INFO erinfo, 
          ref DSHMSG smsg, 
          byte[] buff, 
          int buff_size );
```

```
info
```
erinfo  $SFA26$ msg  $S<sub>3</sub>F26$ buff  $S<sub>3</sub>F26$ buff\_size buff

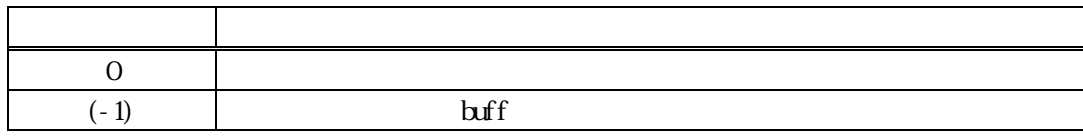

 $S3F25$   $S3F26$   $\text{irfo}$ 

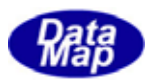

caack S3F26 CAACK CAACK S3F25

erinfo **DshinitTCACT\_ERR\_INFO()** DshPutTOBJ\_ERR\_INFO()

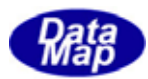

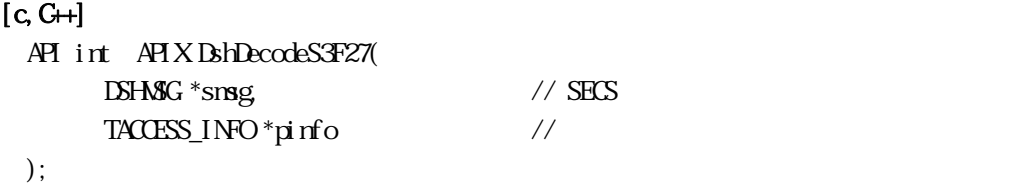

# [.NET VB]

Function DshDecodeS3F27 ( ByRef smsg As dshdr2.DSHMSG, ByRef pinfo As dsh\_info.TACCESS\_INFO) As Int32

#### [.NET C#]

int DshDecodeS3F27( ref DSHMSG smsg, ref TACESS\_INFO pinfo );

#### smsg

S3F27 SECS

pinfo

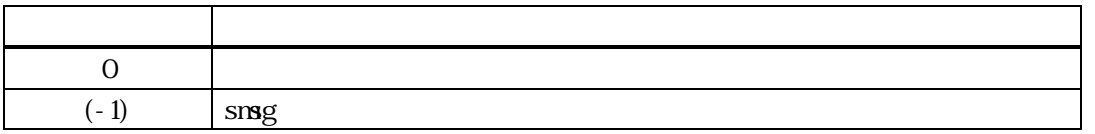

S3F27 TACCESS INFO

BshFreeTACCESS\_INFO()

smsg S3F27

 $L<sub>2</sub>$ 

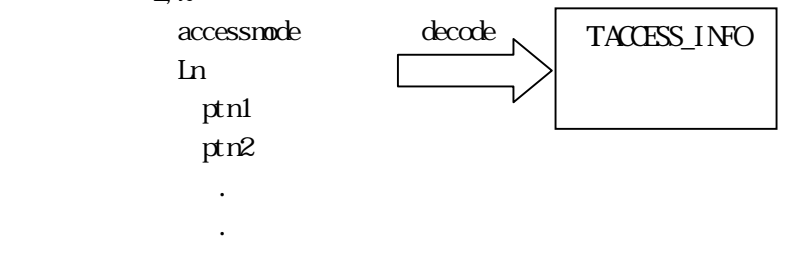

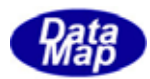

# 17. 10 DshFreeTACCESS\_INFO()

 $[c, G+]$ API void APIX DshFreeTACCESS\_INFO( TACCESS\_INFO \*pinfo // );

#### [.NET VB]

Sub DshFreeTACCESS\_INFO ( ByRef info As dsh\_info.TACCESS\_INFO)

# [.NET C#]

void DshFreeTACCESS\_INFO( ref TACCESS\_INFO info );

pinfo

TACCESS\_INFO TACCESS\_INFO 0 pinfo NLL

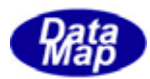

# 17.11 DshCopyTACCESS\_INFO()

### $[c, G+]$

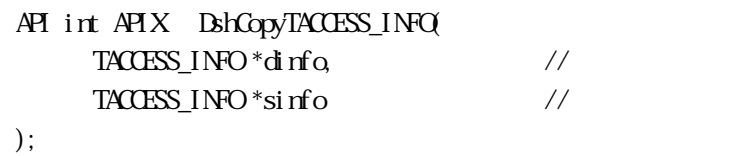

### [.NET VB]

Function DshCopyTACCESS\_INFO ( ByRef dinfo As dsh\_info.TACCESS\_INFO, By<br>Ref sinfo As dsh\_info.TACCESS\_INFO As Int ${\mathcal{X}}$ 

#### [.NET C#]

int DshCopyTACCESS\_INFO( ref TACCESS\_INFO dinfo, ref TACESS\_INFO sinfo );

#### dinfo

sinfo

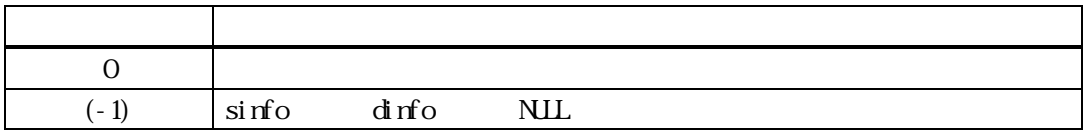

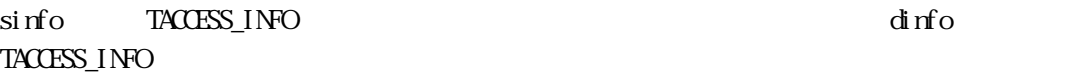

dinfo quality and the contract of the contract of the contract of the contract of the contract of the contract of the contract of the contract of the contract of the contract of the contract of the contract of the contract

dinfo **https://dinformation.com/dinformation**dinformation.com/dinformation.com/dinformation/ $\text{BhFreeTACESS\_INFO}$ 

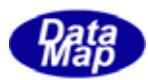

# 17. 12 DshInitTACCESS\_ERR\_INFO ()

#### $[c, G+]$

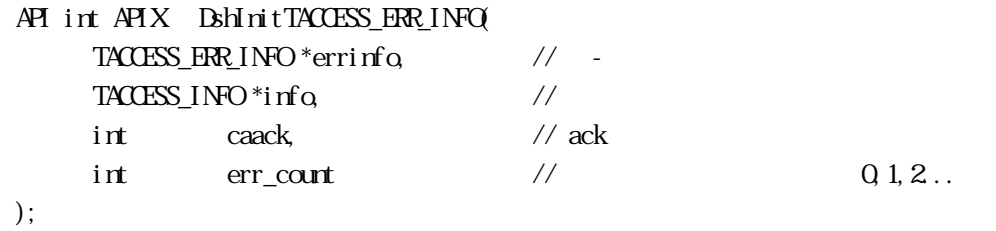

#### [.NET VB]

Function DshInitTACCESS\_ERR\_INFO ( ByRef errinfo As dsh\_info.TACCESS\_ERR\_INFO, ByRef info As dsh\_info.TACCESS\_INFO, ByVal caack As Int32, ByVal errcount As Int32) As Int32

#### [.NET C#]

```
int DshInitTACCESS_ERR_INFO( 
         ref TACCESS_ERR_INFO errinfo, 
         ref TACCESS_INFO info, 
         int caack, 
        int errount );
```
#### errinfo

TACCESS\_ERR\_INFO info TACCESS INFO caack caack - ACK err\_count  $erri$  of the contract of the contract of the contract of the contract of the contract of the contract of the contract of the contract of the contract of the contract of the contract of the contract of the contract of the c

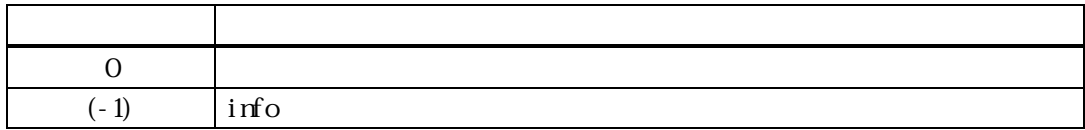

### S3F27 TACCESS\_ERR\_INFO

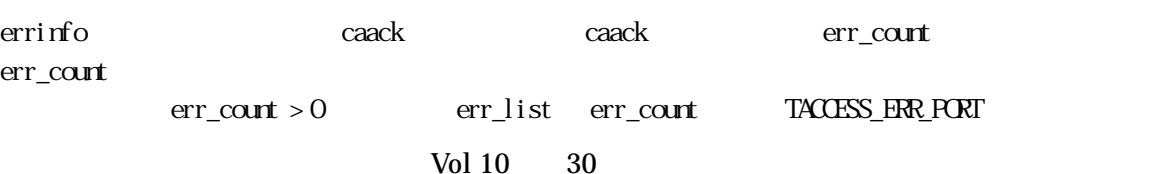

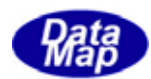

err\_info BshPutTACCESS\_ERR\_INFO()

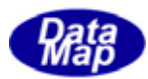

# 17. 13. DshPutTACCESS\_ERR\_INFO ()

# $[c, G+]$

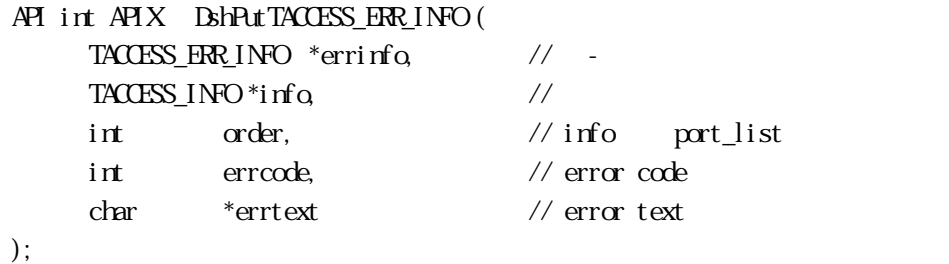

[.NET VB] Function DshPutTACCESS\_ERR\_INFO ( ByRef errinfo As dsh\_info.TACCESS\_ERR\_INFO, ByRef info As dsh\_info.TACCESS\_INFO, ByVal order As Int32, ByVal errcode As Int32, ByVal errtext As String) As Int32

# [.NET C#]

```
int DshPutTACCESS_ERR_INFO( 
          ref TACCESS_ERR_INFO errinfo, 
          ref TACCESS_INFO info, 
         int order, 
         int errcode, 
          byte[] errtext );
```
# errinfo

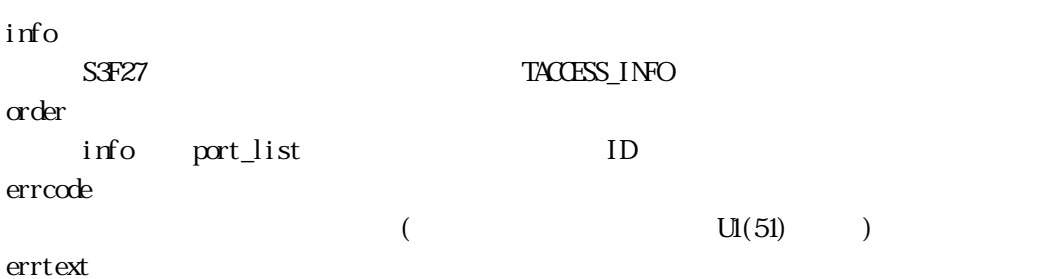

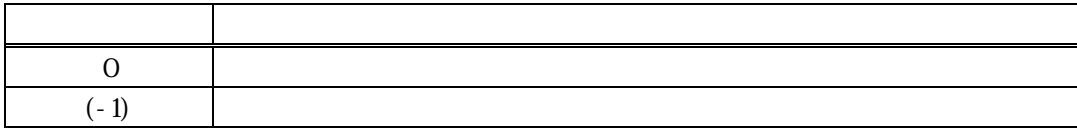

errinfo errlist  $(-1)$ 

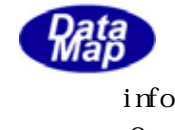

# **TACCESS\_ERR\_PORT** info

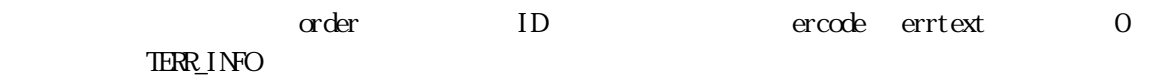

DshInitTACCESS\_ERR\_INFO() errinfo

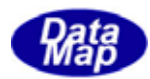

# 17. 14 DshFreeTACCESS\_ERR\_INFO() -

 $[c, G+]$ API void APIX DshFreeTACCESS\_ERR\_INFO( TACCESS\_ERR\_INFO \*erinfo //

);

# [.NET VB]

Sub DshFreeTACCESS\_ERR\_INFO ( ByRef info As dsh\_info.TACCESS\_ERR\_INFO)

#### [.NET C#]

void DshFreeTACCESS\_ERR\_INFO( ref TACCESS\_ERR\_INFO info );

erinfo

TACCESS\_ERR\_INFO

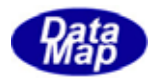

### $[c, G+]$

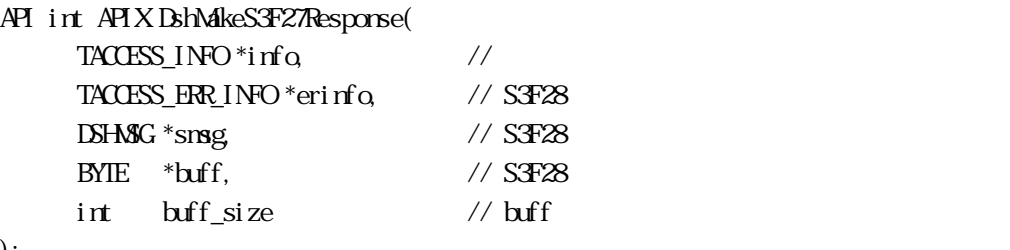

### );

#### [.NET VB]

Function DshNakeS3F27Response (

 ByRef info As dsh\_info.TACCESS\_INFO, ByRef erinfo As dsh\_info.TACCESS\_ERR\_INFO, ByRef smsg As dshdr2.DSHMSG, ByRef buff As Byte, ByVal buff\_size As Int32) As Int32

## [.NET C#]

```
int DshMakeS3F27Response( 
          ref TACCESS_INFO info, 
          ref TACCESS_ERR_INFO erinfo, 
          ref DSHMSG smsg, 
          byte[] buff, 
          int buff_size );
```

```
info
```
erinfo  $S$ F28  $\sim$ msg  $S$ F28  $S$ buff  $S<sub>3</sub>F28$ buff\_size buff

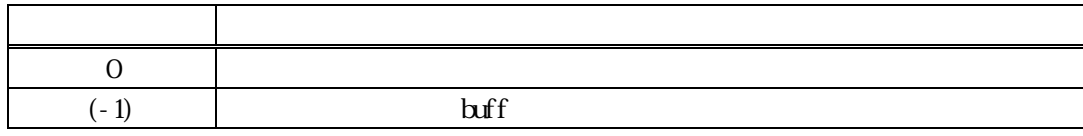

 $S3F27$   $S3F28$  info  $S3F27$ 

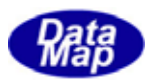

caack S3F28 CAACK CAACK S3F27

erinfo **DshInitTACCESS\_ERR\_INFO ()** DshPutTACCESS\_ERR\_INFO ()

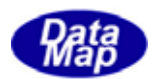

TCACT\_ERR\_INFO

# 17.18.1 DshResponseS3F24() S3F24

# $[c, G+]$

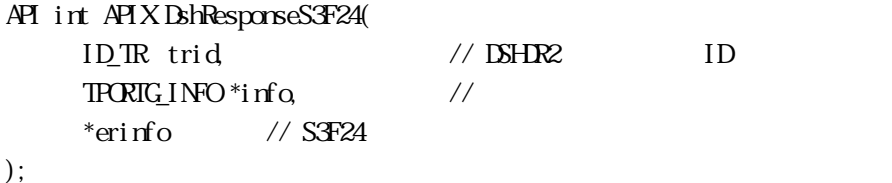

#### [.NET VB]

Function DshResponseS3F24 ( ByVal trid As Int32, ByRef info As dsh\_info.TPORTG\_INFO, ByRef erinfo As dsh\_info.TCACT\_ERR\_INFO) As Int32

#### [.NET C#]

int DshResponseS3F24( uint trid, ref TPORTG\_INFO info, ref TCACT\_ERR\_INFO erinfo );

#### trid

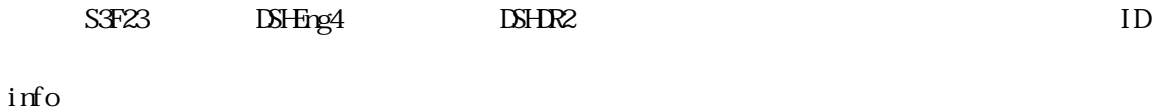

erinfo

 $S3F24$ 

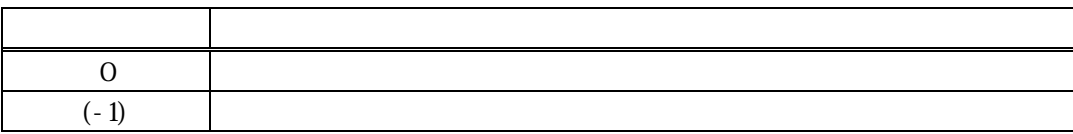

 $S$ F23  $\ldots$ 

#### DLL(dsh\_ulib.dll) DSHEng4

# TCACT\_ERR\_INFO S3F24

17.4  $\overline{a}$ 

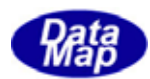

 $\text{RMF} = \text{TR} \left( \text{DFT} \right) \qquad \qquad \text{RMF} = \text{TR} \left( \text{DFT} \right) \qquad \qquad \text{TR} \left( \text{DFT} \right)$ 

S3F24 Britain Britain MakeS3F24Response()

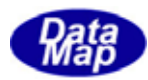

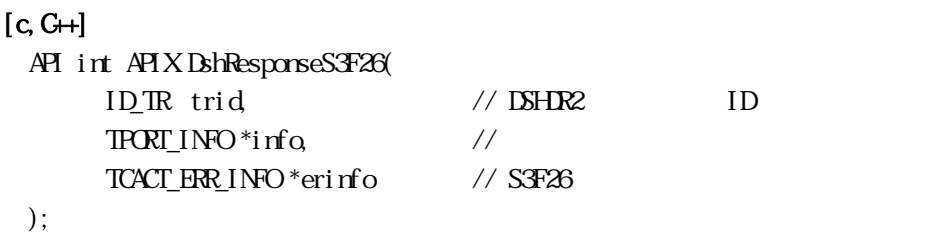

#### [.NET VB]

Function DshResponseS3F26 ( ByVal trid As Int32, ByRef info As dsh\_info.TPORT\_INFO, ByRef erinfo As dsh\_info.TCACT\_ERR\_INFO) As Int32

#### [.NET C#]

int DshResponseS3F26( uint trid, ref TPORT\_INFO info, ref TCACT ERR INFO erinfo );

#### trid

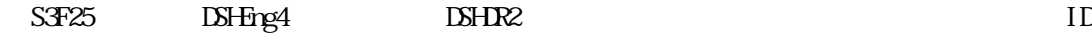

info

erinfo

 $S3F26$ 

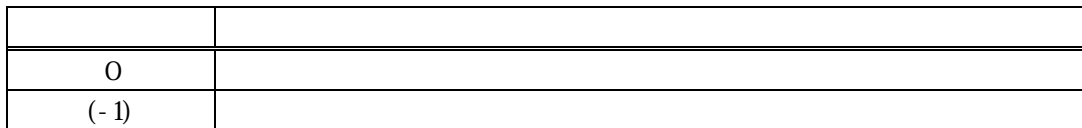

 $S\overline{r}25$ 

DLL(dsh\_ulib.dll) DSHEng4

TCACT\_ERR\_INFO S3F26

S3F26

Vol 10 39

 $\text{RDF} = \text{TR} \cdot \text{TR} \cdot \text{$ 

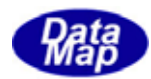

S3F26 BhVakeS3F26Response()

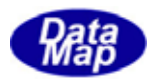

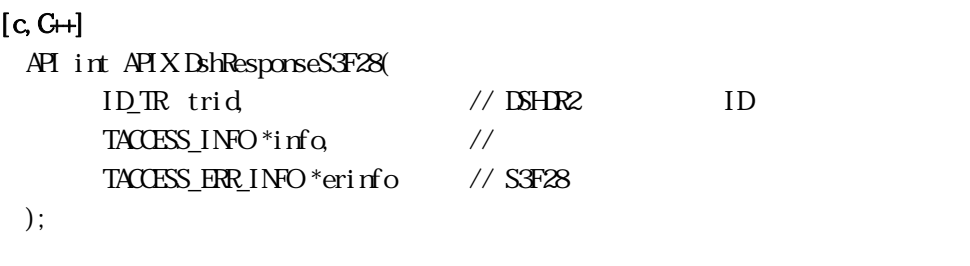

#### [.NET VB]

Function DshResponseS3F28 ( ByVal trid As Int32, ByRef info As dsh\_info.TACCESS\_INFO, ByRef erinfo As dsh\_info.TACCESS\_ERR\_INFO) As Int32

#### [.NET C#]

int DshResponseS3F28( uint trid, ref TACCESS\_INFO info, ref TACCESS ERR INFO erinfo );

#### trid

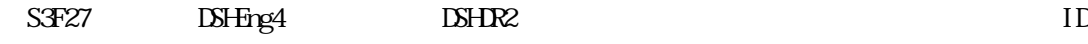

info

erinfo

 $S3F28$ 

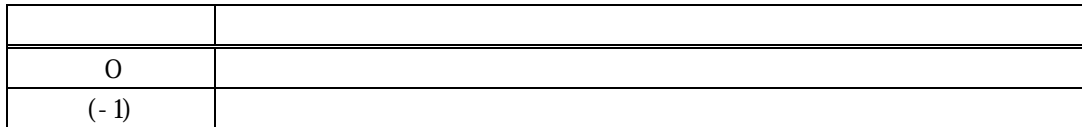

 $S\llbracket Z \rrbracket$ 

DLL(dsh\_ulib.dll) DSHEng4

TACCESS\_ERR\_INFO S3F28

S3F28

 $\mbox{TACESS\_ERR\_INFO} \tag{1}$ 

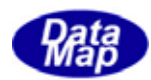

S3F28 Britain Britain MakeS3F28Response()